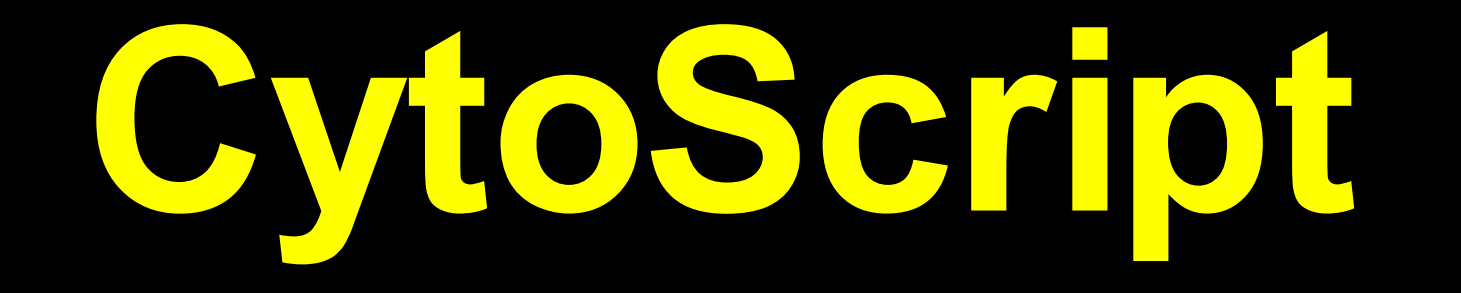

## **Running scripts in Cytoscape**

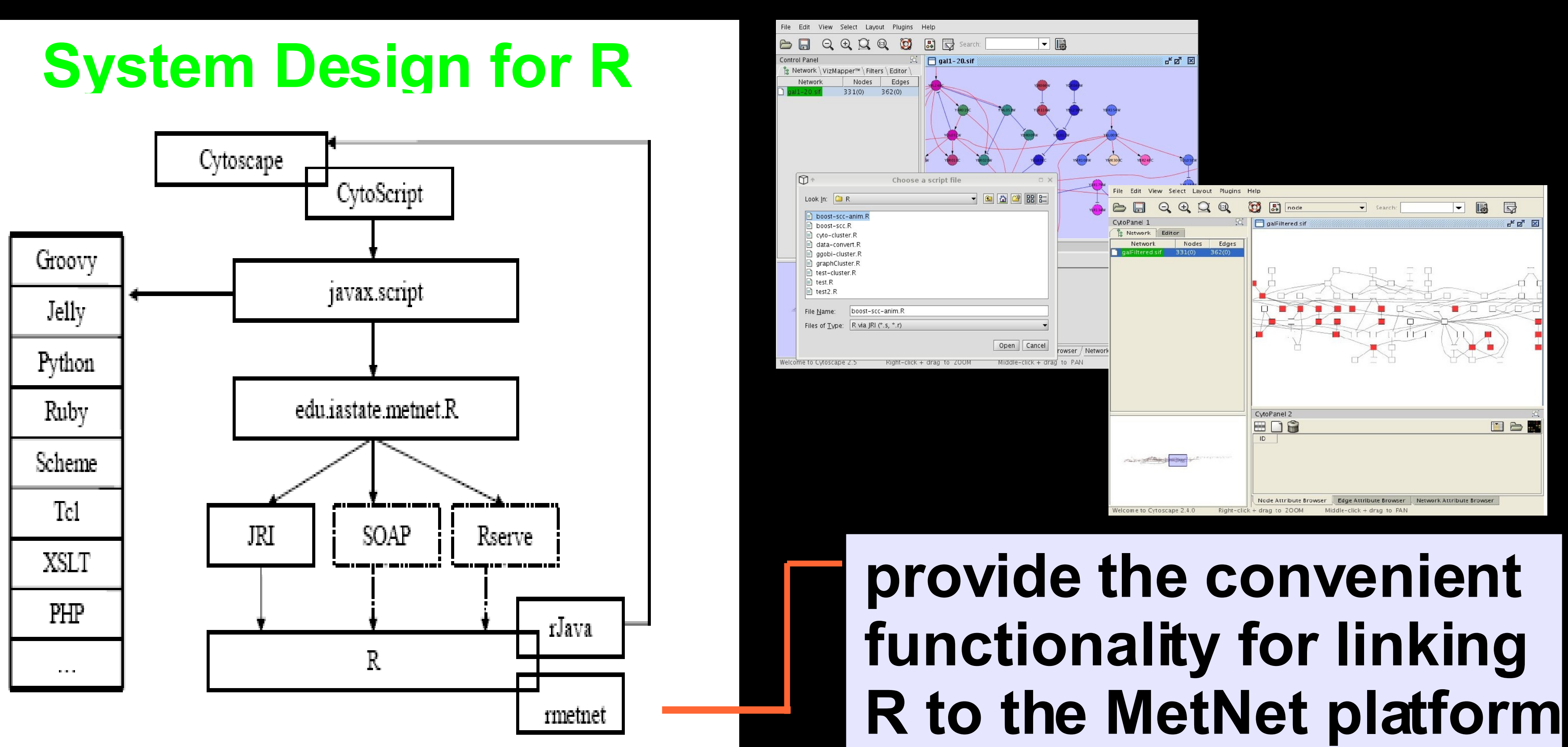

#### **Kyongryun Lee, Michael Lawrence, Julie Dickerson, Eve Wurtele Iowa State University**

 **Goal : to extend Cytoscape through scripts, with the target application being the analysis of network or experimental data. The results of the analysis are represented in Cytoscape network view.**

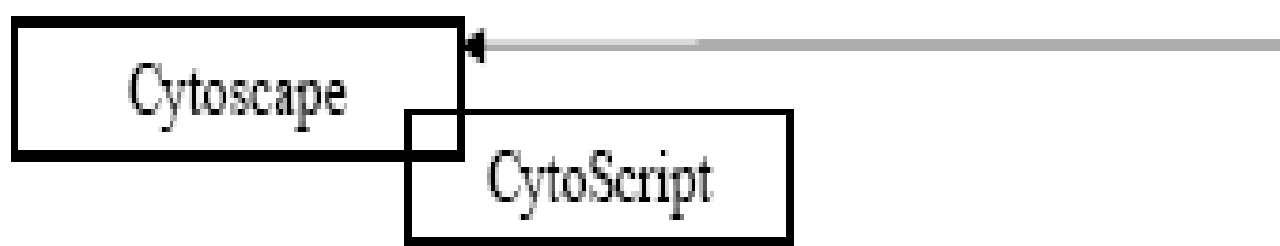

 **Visualization of analysis results ( Mapping Rules) > type attribute-test -> appearance**

**network <- as(getCyNetworkAsGraph(), "graphNEL") df <- t(getExpressionData())**

# attribute-name operator attribute-value

 $\{=\, , \, < , > \}$ 

#### property-name = property-value

#### the name of an attribute in Cytoscape

### **node expression > 3 -> fill color = 0,0,255**